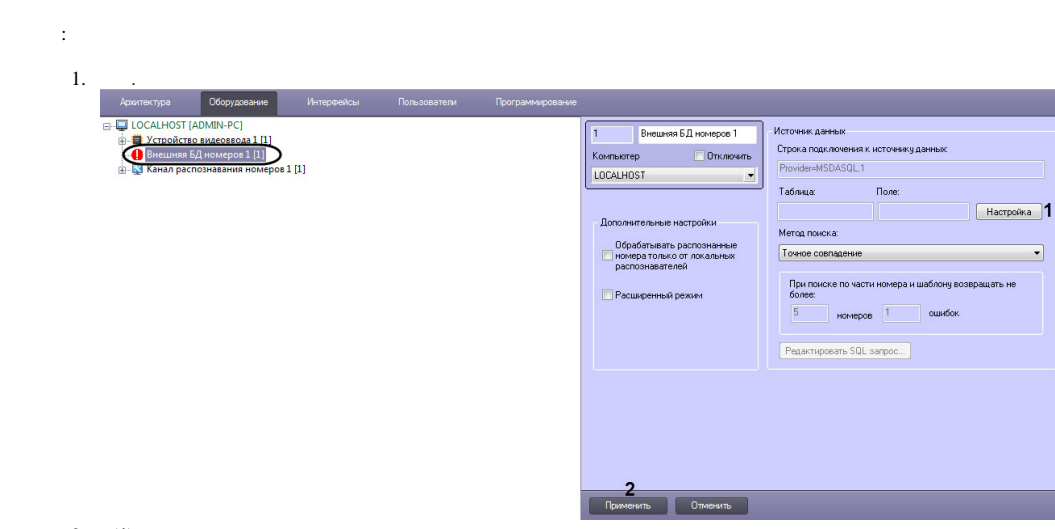

## 2. (1). (1).  $\qquad \qquad$  (2) 4.

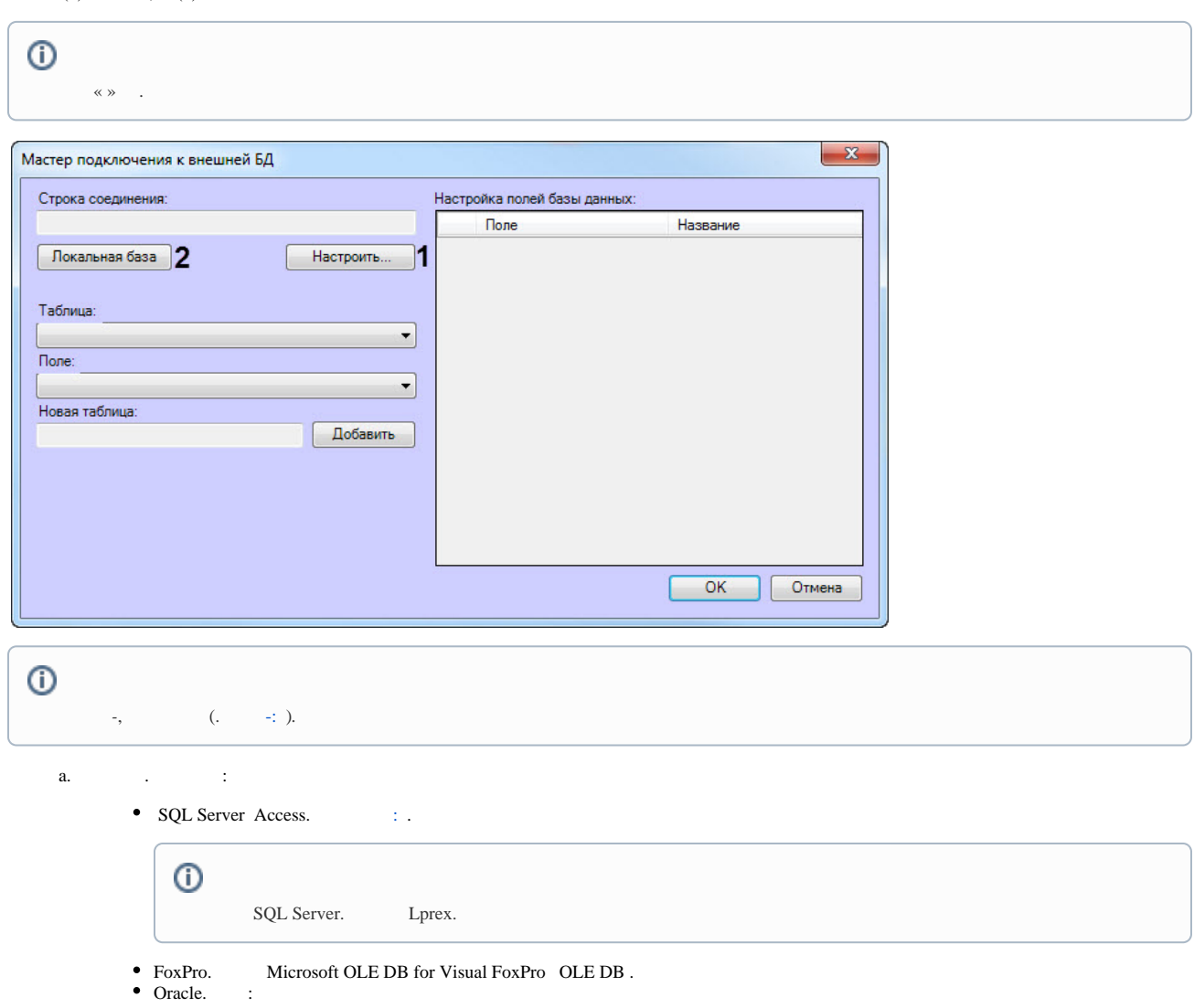

Δ

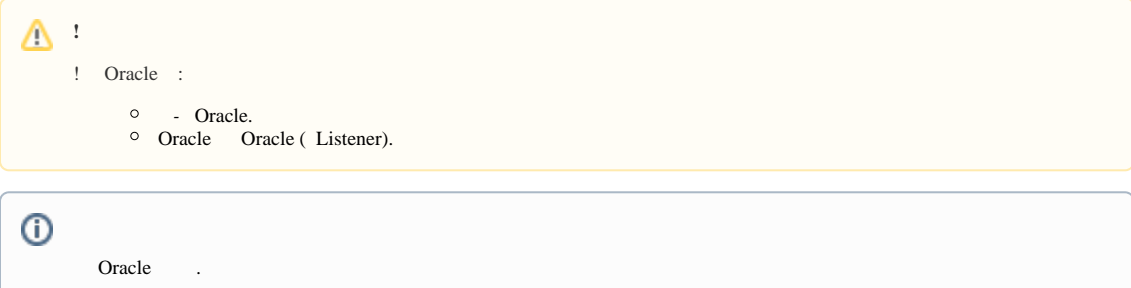

- 
- b. **Microsoft OLE DB Provider for Oracle Oracle Provider for OLE DB**.

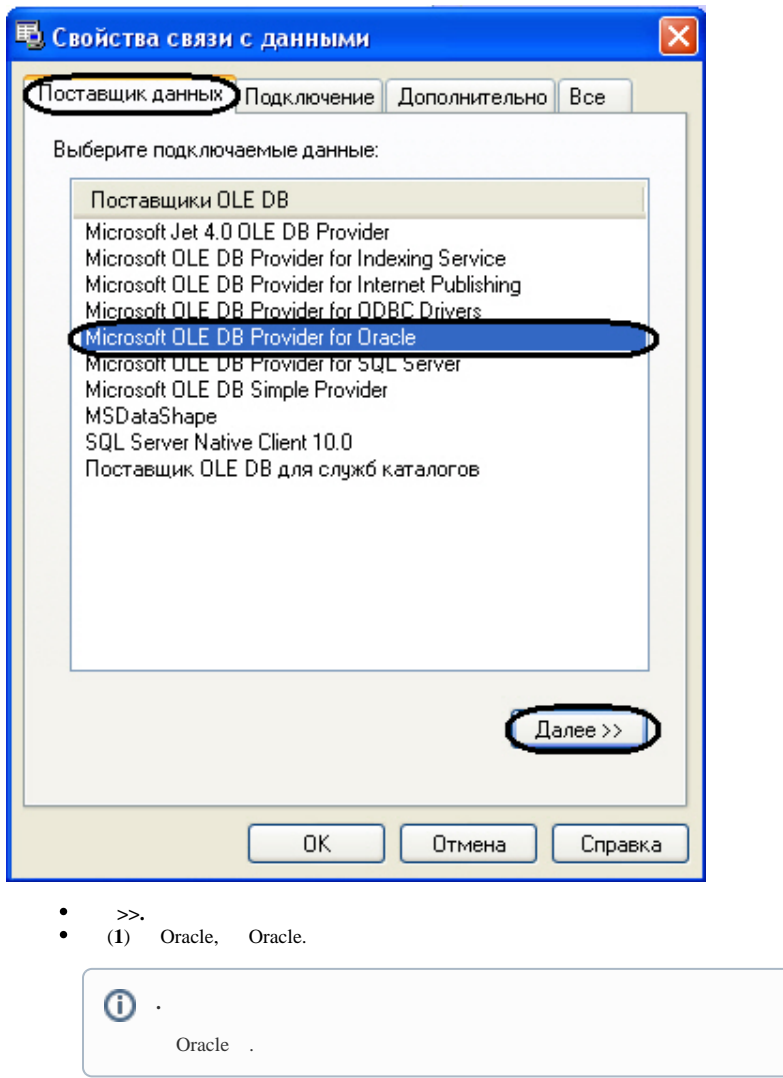

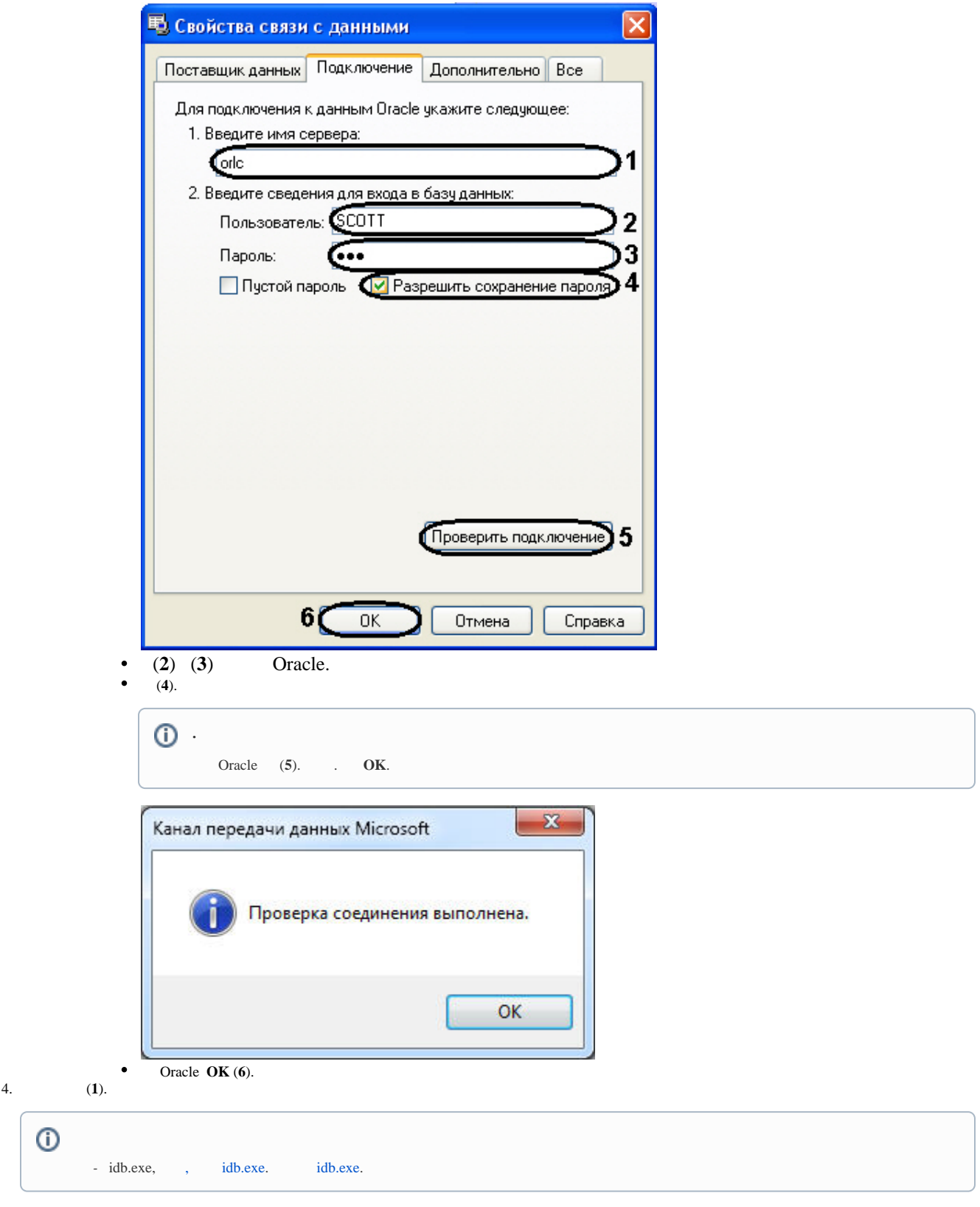

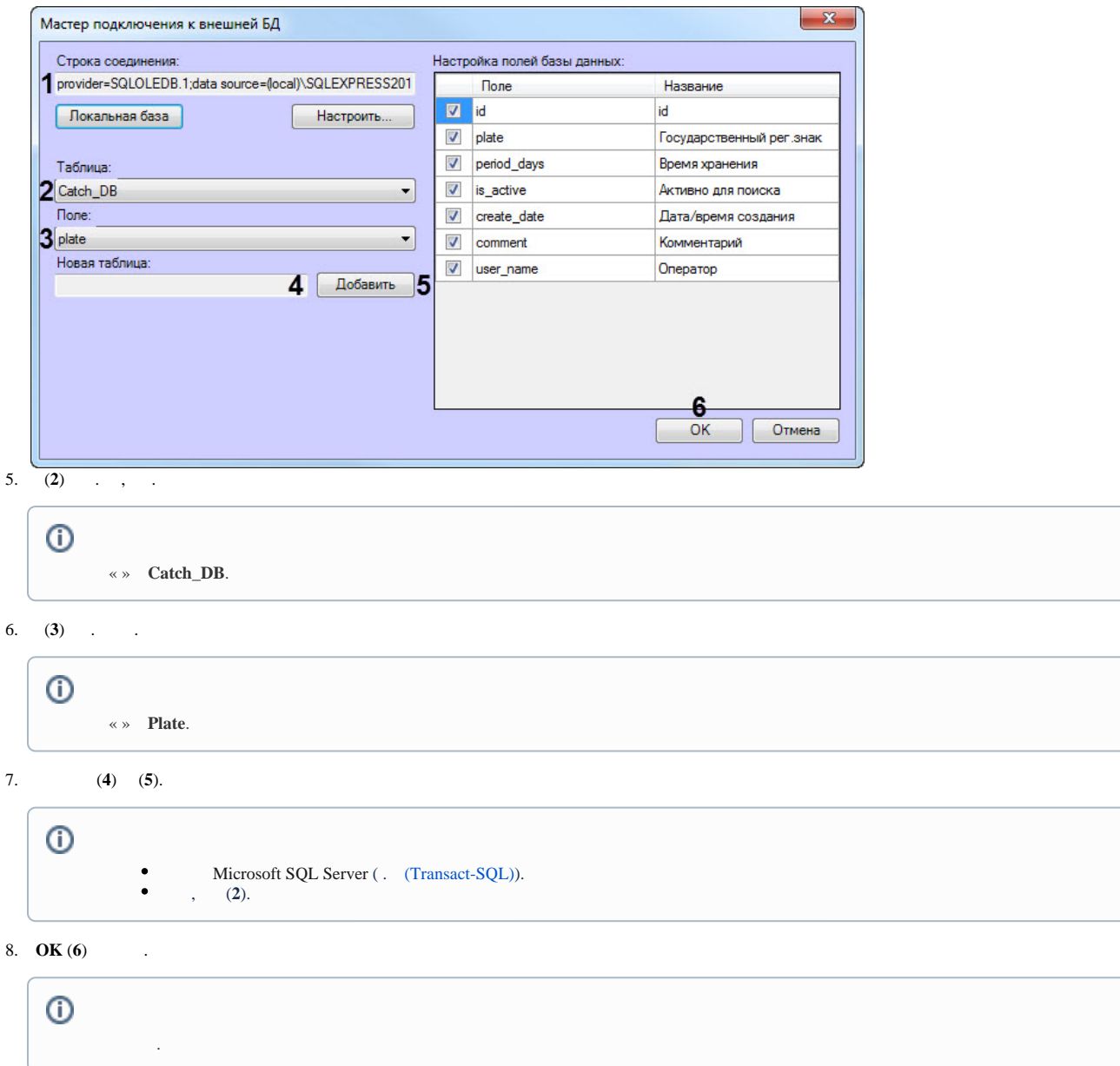

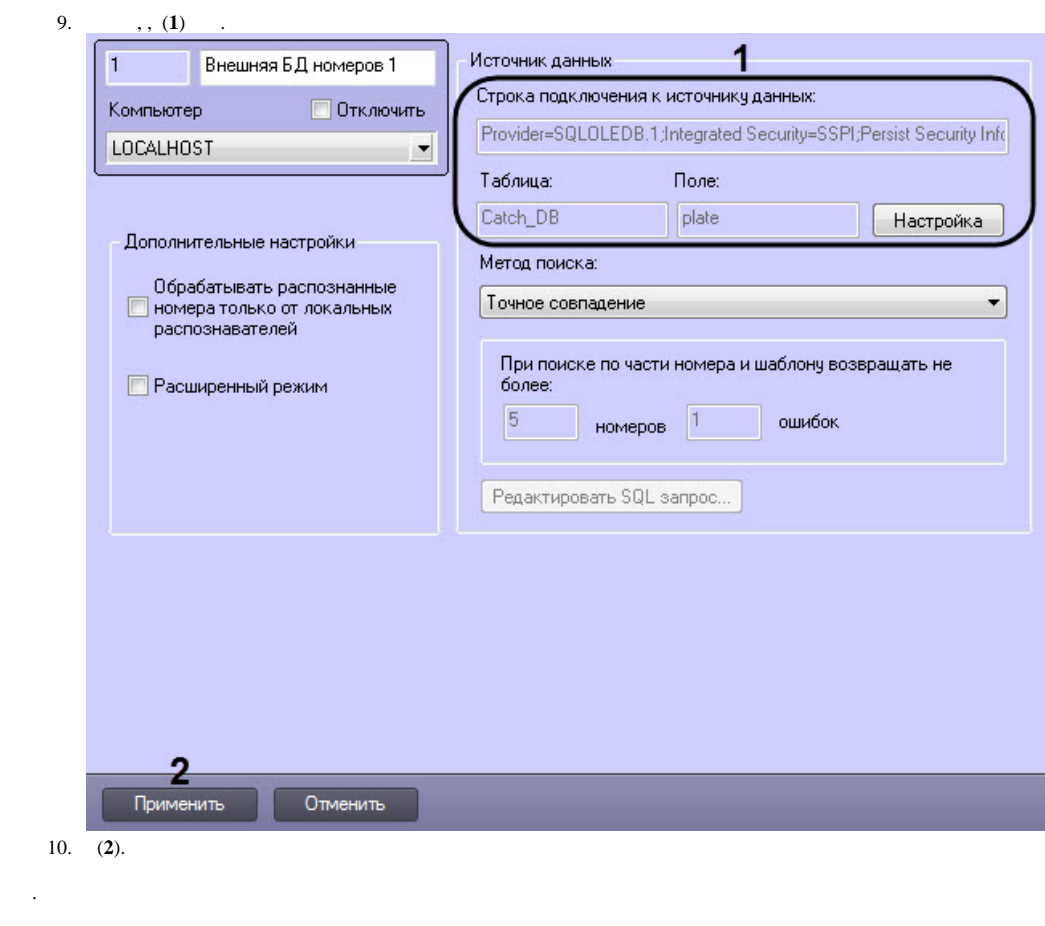